# Guía didáctica

MOOFVBAM. VBA medio

## **INTRODUCCIÓN**

En este curso se pretende asentar las nociones básicas de lo que es VBA (Visual Basic para aplicaciones) y profundizar en la programación de las macros en Excel. En definitiva adquirir el conocimiento medio-alto que nos permita construir nuestros propios formularios y diferentes procedimientos adaptados a nuestras necesidades particulares.

#### **OBJETIVO GENERAL**

Asentar las nociones básicas de lo que es VBA (Visual Basic para aplicaciones) y profundizar en la programación de las macros en Excel.

#### **OBJETIVOS ESPECIFICOS**

- Entender de manera específica qué son lo para qué sirven las macros y el VBA para Excel.
- Conocer el entorno de trabajo de VBA
- Aprender el uso e importancia del a definición de las variables y constantes.
- Ejecutar las sentencias de control más habituales en programación VBA.
- Trabajar con los rangos de nuestra hoja de cálculo desde VBA. Copiado Y Pegado.
- Conocer y manejar el procedimiento Sub
- Conocer los controles disponibles y sus propiedades
- Conocer el entorno macros para gráficos empleando el Asistente de de grabación.

### **Contenidos**

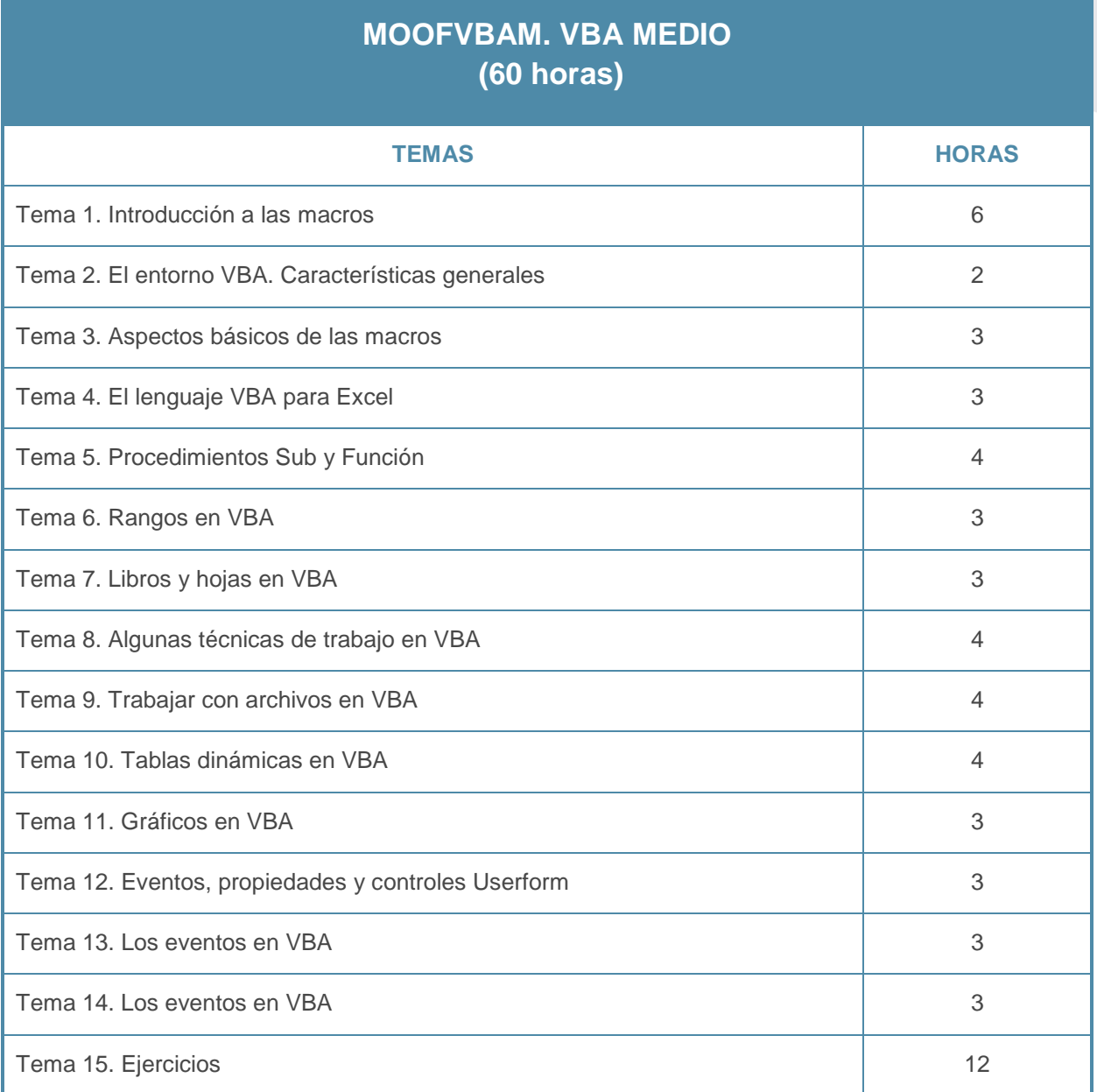